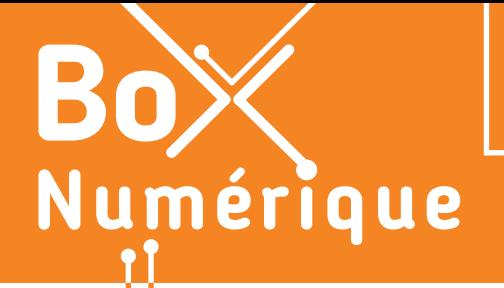

# **13. PAIEMENT ÉLECTRONIQUE ET EN LIGNE** 1. Les moyens de paiement électroniques

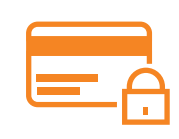

*Les paiements électroniques se sont développés à partir des années 1970 avec l'introduction des cartes de crédit, puis de débit. Adoptés massivement par les consommateurs et entreprises, leur croissance est exponentielle. Il existe aujourd'hui une multitude de possibilités de paiement électronique.*

Le développement des réseaux de télécommunication et d'Internet ont ouvert la voie à une panoplie de nouvelles méthodes de paiement électronique : virements bancaires, transferts d'argent en ligne, porte-monnaie électroniques ou e-wallets, paiements avec son smartphone, cartes prépayées, cryptomonnaies...

### **1. Les applications bancaires**

Développées par les banques, les applications bancaires permettent aux clients d'accéder à leurs services financiers depuis un smartphone ou tablette. Elles permettent de réaliser des opérations telles que :

- la consultation de solde
- le virement ou le paiement mobile
- la gestion des cartes bancaires
- la souscription à des produits financiers...

Après avoir téléchargé l'application de votre banque (voir fiche 1.14.), vous devez configurer votre compte (voir fiche 13.3.) avec un lecteur de carte de votre banque ou digipass. Vous pourrez par la suite changer de méthode de connexion : empreinte digitale, code PIN...

Si une personne doit vous verser une somme d'argent, vous pouvez, via l'application de votre banque, générer un QRCode que la personne scanne depuis son application de paiement (celle de sa banque ou une application comme Payconiq - voir fiche 13.2.) pour effectuer le paiement. Un message vous indique si l'opération a réussi.

Le système est similaire pour vos achats en ligne. Au moment de payer, le site génère un QRCode que vous devez scanner pour payer. Les **cryptomonnaies**, comme le Bitcoin, sont des monnaies numériques sécurisées par la cryptographie et fonctionnant indépendamment des banques.

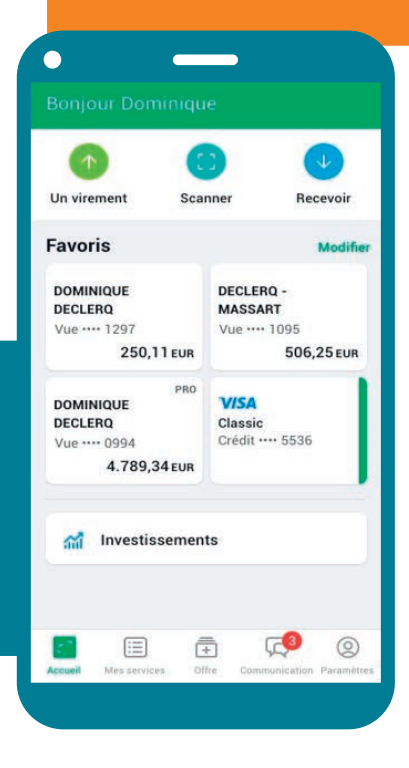

#### **2. Les porte-monnaie électroniques**

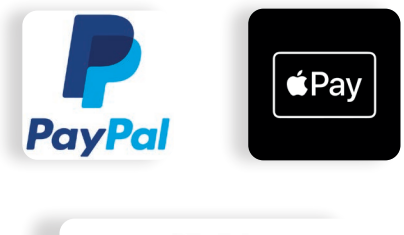

**Google Wallet** 

Les e-wallets, porte-monnaie ou portefeuilles électroniques sont des plateformes numériques qui stockent et gèrent de l'argent en ligne pour faciliter les paiements, les transferts et les achats. Les plus connus sont : PayPal, Apple Pay, Google Wallet.

Ils offrent une alternative rapide et sécurisée. Ils peuvent être associés à une carte de crédit ou de débit, ou même à des cryptomonnaies.

D'une plateforme à l'autre, le principe est assez similaire :

- soit vous liez une carte de crédit et la plateforme sert d'intermédiaire sécurisé cryptant vos données bancaires,
- soit vous « chargez » de l'argent à utiliser pour vos achats en ligne, limitant ainsi la dépense possible au montant chargé.

## **3. Les cartes prépayées**

Une carte pré-payée offre les mêmes fonctionnalités pour des paiements en ligne qu'une carte de crédit type Visa ou Mastercard, à la différence qu'il est nécessaire de mettre de l'argent sur celle-ci avant de l'utiliser. Il n'y a donc pas de crédit, ni d'intérêts prélevés. Ce service de carte prépayée est un service payant proposé la Bpost ou certaines banques.

Payer avec une carte prépayée n'engendre généralement pas de frais supplémentaires. Mais, des frais peuvent être appliqués lors du retrait d'argent à un distributeur automatique de billets.

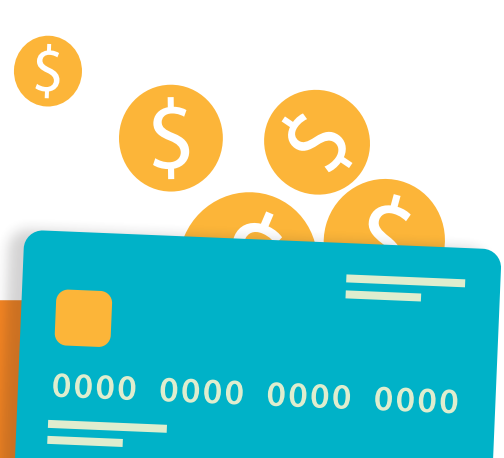

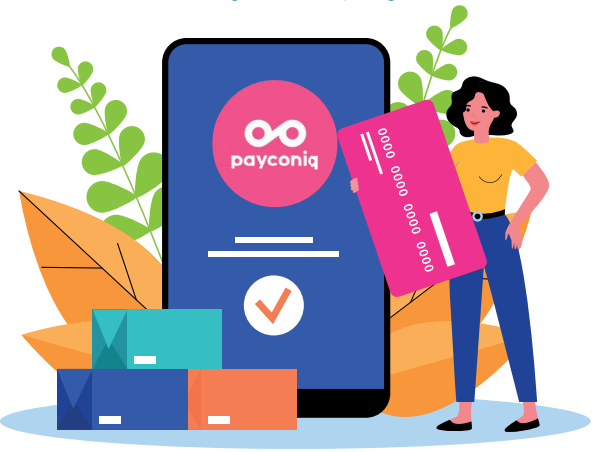

#### **4. Payconiq by Bancontact (voir fiche 13.2.)**

L'application Payconiq (voir fiche 13.2.) permet de payer en magasin, chez un prestataire de services ou en ligne. Pour l'utiliser, il est indispensable de configurer l'application et de relier un ou plusieurs compte(s) bancaire(s) à l'application.

L'application permet également de :

- utiliser des chèques repas si ceux-ci sont fournis électroniquement - Sodexo, Monizze...
- acheter ses billets de tram, train ou bus
- faire des dons à des associations
- rassembler une collecte de fond...

#### **5. NFC**

Le NFC, pour Near Field Communication en anglais, est une technologie qui permet l'échange d'informations entre dispositifs compatibles rapprochés à une distance très courte, généralement quelques centimètres.

Le NFC est souvent utilisé pour faciliter des interactions rapides et sécurisées, telles que les paiements sans contact avec des cartes bancaires, des smartphones ou d'autres dispositifs équipés de cette technologie.

Afin d'effectuer des paiements sans contact avec son téléphone, il est conseillé de se créer un compte sur un portefeuille électronique bien sécurisé tel que Google Pay, Apple Pay... La puce NFC du téléphone est ensuite associée à ce compte et la fonctionnalité doit être activée.

www.interface3namur.be/box-numerique

**INTEr** 

13. PAIEMENT ÉLECTRONIQUE ET EN LIGNE 1. Les moyens de paiement électroniques Dernière mise à jour en juillet 2023

**NFC** 

Projet réalisé avec le soutien du Fonds "ING Fund for a more Digital Society", géré par la Fondation Roi Baudouin

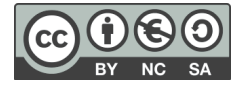